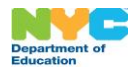

#### 세이브 포 칼리지 프로그램 정보**:**

비영리 단체인 NYC Kids RISE 가 뉴욕시 및 교육부(Department of Education, DOE)와 협력하여 NYC Kids RISE Save for College Program(세이브 포 칼리지 프로그램)(이하 "프로그램")을 시작했습니다. 이 무료 프로그램은 적격 대학 교육비 및 직업 훈련비를 위해 대상 학생에게 소정의 금액을 제공합니다. NYC Kids RISE 가 학생의 이름으로 무료 계좌("NYC [장학금](https://nyckidsrise.org/questions-and-answers/#faq2) [계좌](https://nyckidsrise.org/questions-and-answers/#faq2) (NYC Scholarship Account)") 를 개설하여 프로그램의 계좌에, 조건을 갖춘 대학 교육비와 직업 훈련비로 학생을 위해 쓸 수 있도록 100 달러를 적립해드립니다. 기금에 따라 뉴욕시와 DOE 는 올해 프로그램을 확대하고 자녀의 학교가 포함될 것입니다. 자세한 내용은 <http://nyckidsrise.org/>에서 확인할 수 있습니다.

### 내 선택지는 무엇입니까**?**

대상 학생의 참여를 확인하려거나 업데이트하는 가장 간단한 방법은 귀하의 [NYC](https://nyckidsrise.org/questions-and-answers/) 학교 [계좌](https://nyckidsrise.org/questions-and-answers/)(NYC Schools Account)를 확인하는 것입니다. 귀하께서는 NYC 학교 계좌 내 NYC 장학금 계좌에 학생을 재등록하거나 취소할 수 있습니다. 이 양식을 이용하여 취소 또는 재등록을 원하시면 계속 읽어 주십시오.

## 학생에게 **NYC** 장학금 계좌가 없는 경우

학부모/보호자는 학생이 5 학년이 끝나기 전에 언제든지 대상 학생을 프로그램에 등록해달라고 요청할 수 있습니다. 학생이 5 학년을 마친 경우, 학생은 장학금을 받거나 향후 리워드를 받기 위해 프로그램에 가입할 수 없습니다**.**

귀하께서 등록 요청을 제출하면 귀하는 DOE 가 NYC Kids RISE 및 기술 파트너인 VistaShare 에게 다음 정보를 공유하는 데 동의하는 것입니다. 이 정보는 NYC 장학금 계좌 이용을 위해 필요합니다.

- 프로그램에 대한 학생의 고유 식별 번호
- 성명
- 생년월일
- 집주소
- 집주소 변동 여부
- 집 전화번호
	- 학교명
	- 현재 학년
	- 가정에서 쓰는 언어
	- NYC 공립학교 내부 및 외부에 있는 다른 학교로의 전학 사항

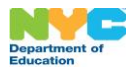

# NYC Kids RISE 세이브 포 칼리지 프로그램

참여 상태 변경 정보 및 양식

NYC Kids RISE 및 VistaShare 는 또한 다음과 같은 학생당 최대 2 명의 부모/보호자 정보가 필요합니다.

- 프로그램에 대한 학부모님의 고유 식별 ━━━━━ 이메일 주소 번호
	-
	- 휴대폰 및/또는 기타 전화번호

▪ 성명

## 학생에게 **NYC** 장학금 계좌가 있는 경우

학부모/보호자는 언제든지 취소를 선택할 수 있습니다. 학부모님이 이 양식 또는 학생의 NYC 학교 계정을 통해 취소 요청을 제출하고 나면, NYC Kids RISE 가 다음을 할 수 있도록 동의하는 것입니다: (1) 학생의 NYC 장학금 계좌 해지, (2) 학생에게 할당되었을 수 있는 모든 상금과 커뮤니티 장학금을 포함하여 NYC Kids RISE 세이브 포 칼리지 프로그램의 계좌에서 학생에게 할당된 모든 자금을 취소불능으로 NYC Kids RISE 로 다시 이체, (3) 학생을 위해 생성된 저축 추적(Savings Tracker) 프로파일 삭제, (4) 학생과 관련된 파일에 기재된 성인에게 삭제 사실을 통지, (5) NYC Kids RISE 의 등록 취소 정책과 관련 법률에 따라 학생의 계좌와 그 취소에 관한 과거 기록 저장. 유의사항: 추후에 자녀를 재등록하기로 결정하는 경우, 학생에게 향후 할당되는 금액은 \$100 입니다. 사전 추가 자금은 포함되지 않습니다.

## 취소 후 학생이 **NYC** 장학금 계좌에서 할당을 받을 수 있습니까**?**

귀하의 자녀는 NYC Kids RISE 세이브 포 칼리지 프로그램에 등록을 요청할 자격이 있고 5 학년이 끝나기 전에 언제든지 학생의 이름으로 NYC 장학금 계좌가 개설됩니다. 재등록 요청을 제출하고 나면, 학생의 정보가 NYC Kids RISE 및 기술 파트너인 VistaShare 에게 공유됩니다. 학생을 위한 NYC 장학금 계좌가 개설되고 학생에게 100 달러가 입금되며, 상금 및 커뮤니티 장학금을 받을 수 있습니다.

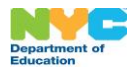

NYC Kids RISE 세이브 포 칼리지 프로그램

참여 상태 변경 정보 및 양식

## 참여 상태 변경 양식

대상 학생의 학부모 또는 보호자로서 저는 NYC Kids RISE 세이브 포 칼리지 프로그램의 장학금 부분에 대한 참여를 변경하고 싶습니다.

#### 변경하려는 사항의 확인란을 선택하십시오**.**

- 저는 NYC Kids RISE 세이브 포 칼리지 프로그램의 장학금 부분에 제 아이를 등록하고 싶습니다. 저는 NYC Kids RISE 및 기술 파트너인 VistaShare 에게 정보가 공유되는 데 동의합니다.
- 저는 NYC Kids RISE 세이브 포 칼리지 프로그램의 장학금 부분에서 제 아이의 참여를 취소하고 싶습니다. NYC Kids RISE 세이브 포 칼리지 프로그램 장학금 계좌에서 내 아이에게 할당된 모든 자금을 다시 NYC Kids RISE 로 반납하고 싶습니다.

학생의 학교 담당자에게 제출하기 전에 다음 정보를 제공하십시오.

학생의 성명**:**  학생의 정식 클래스**:** 학교 이름**:**  학부모**/**보호자 이름**(**정자체로 기입**):** 학부모**/**보호자 서명**:** 날짜**:**